## hdk

—

 $\overline{\phantom{a}}$ 

Zürcher Hochschule der Künste Zürcher Fachhochschule —

## Digitale Illustration

Vom analogen zum digitalen Illustrieren.

## Angebot für

Bisheriges Studienmodell > Design > Bachelor Design > Design interdisziplinär > 2. Semester

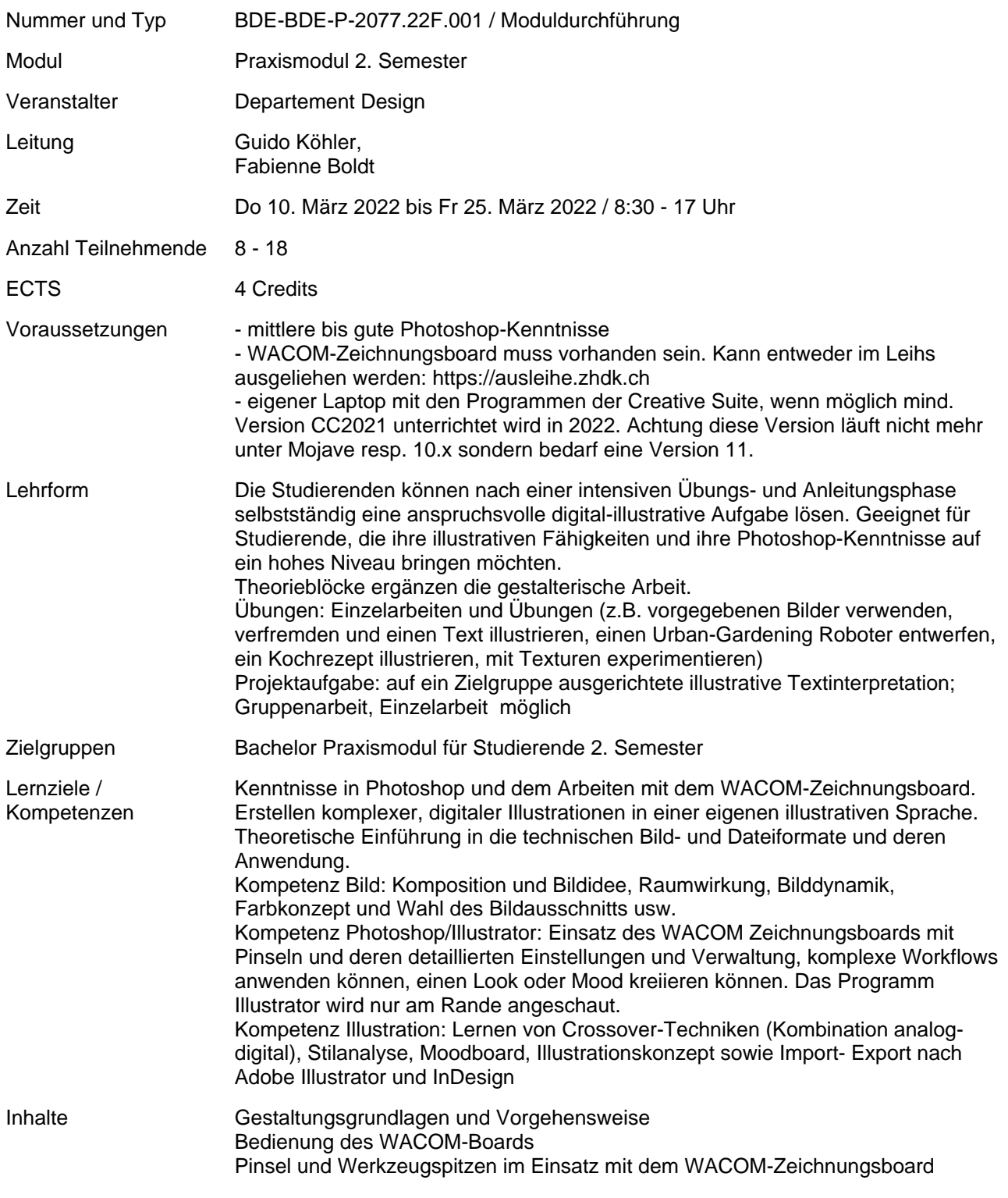

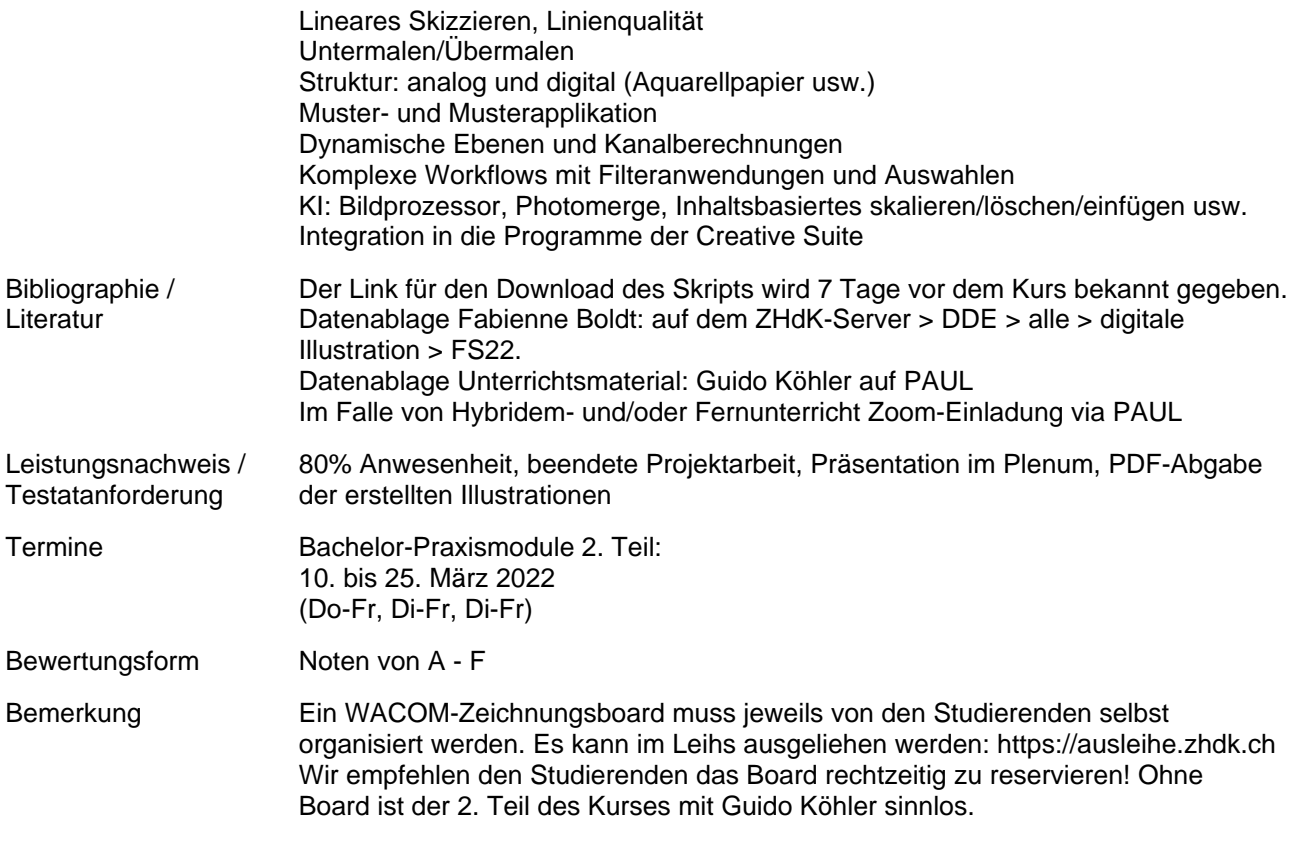